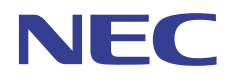

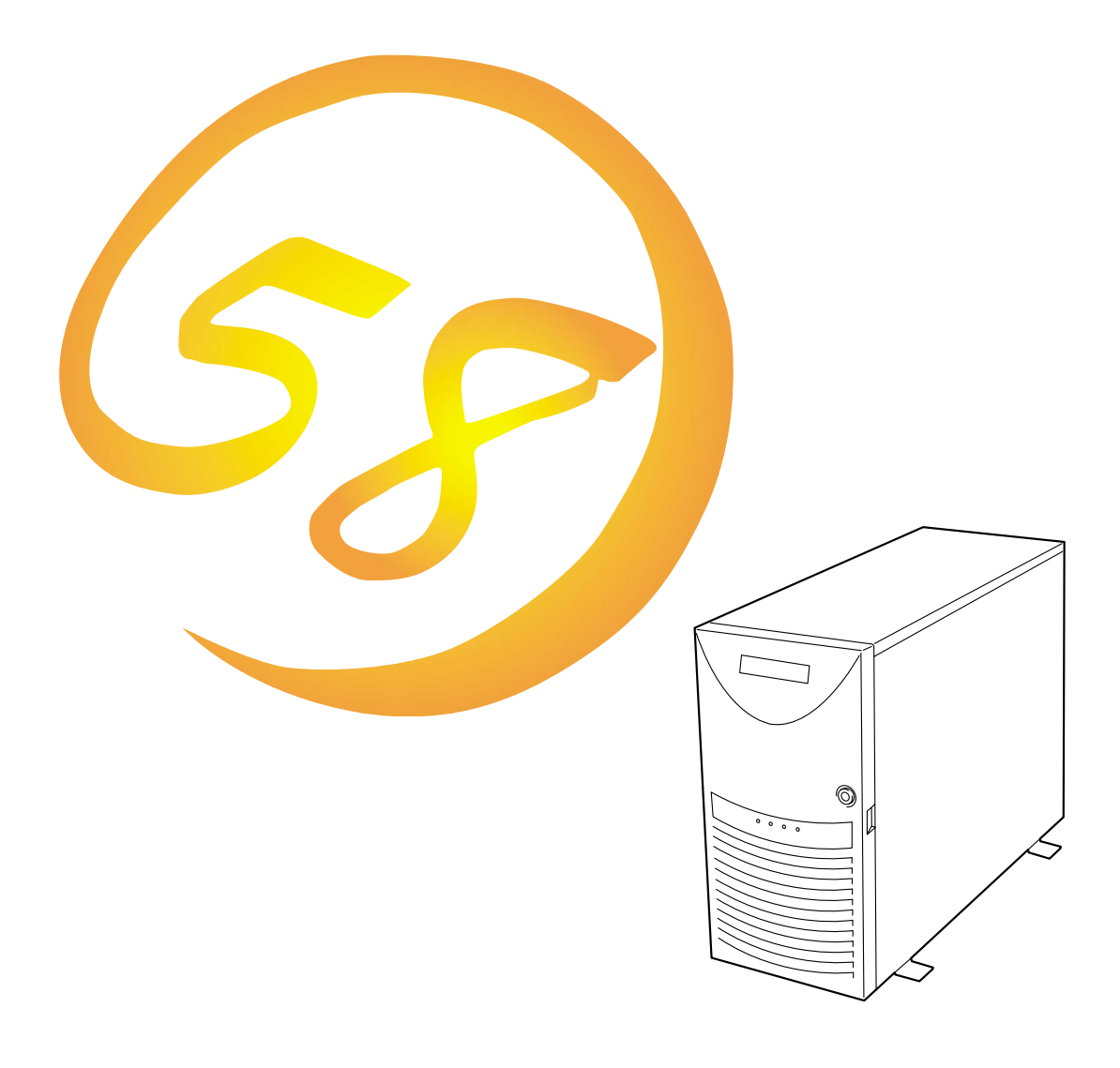

NEC Express Express5800

**N8500-425/426/427/428/429/430/431**Express5800/120Ld

1999 10

Express5800

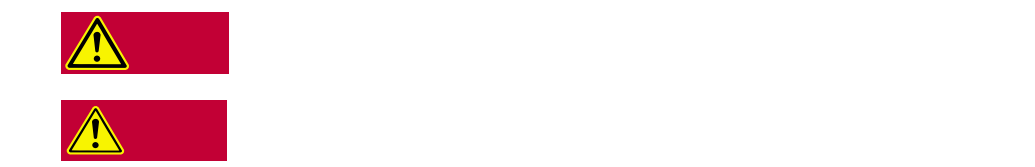

 $3$ 

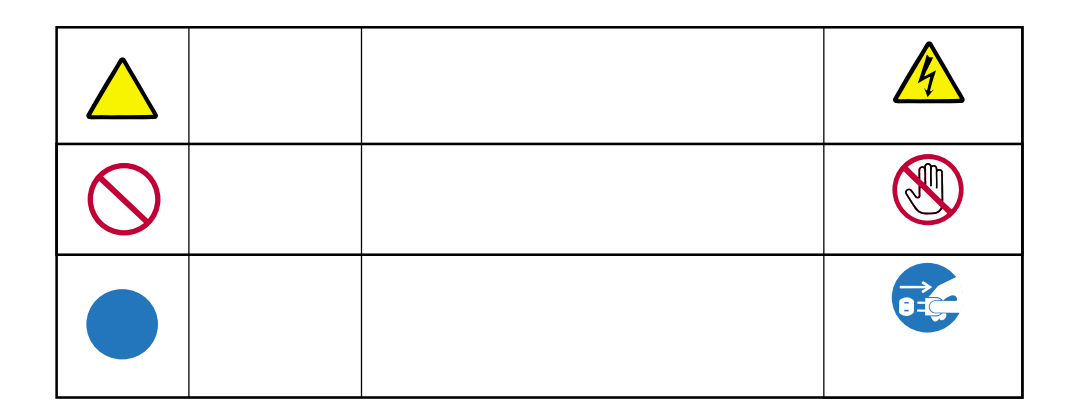

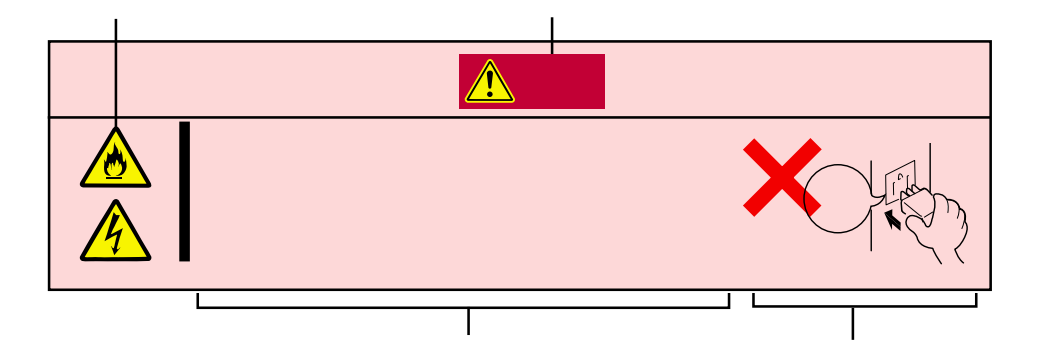

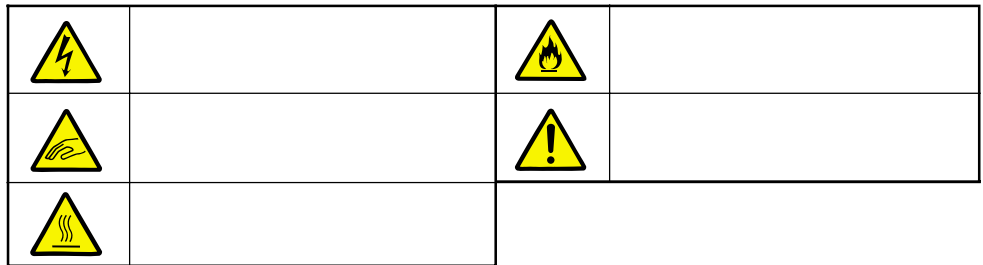

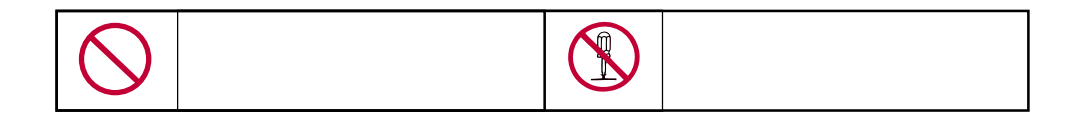

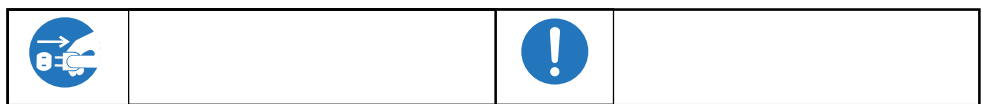

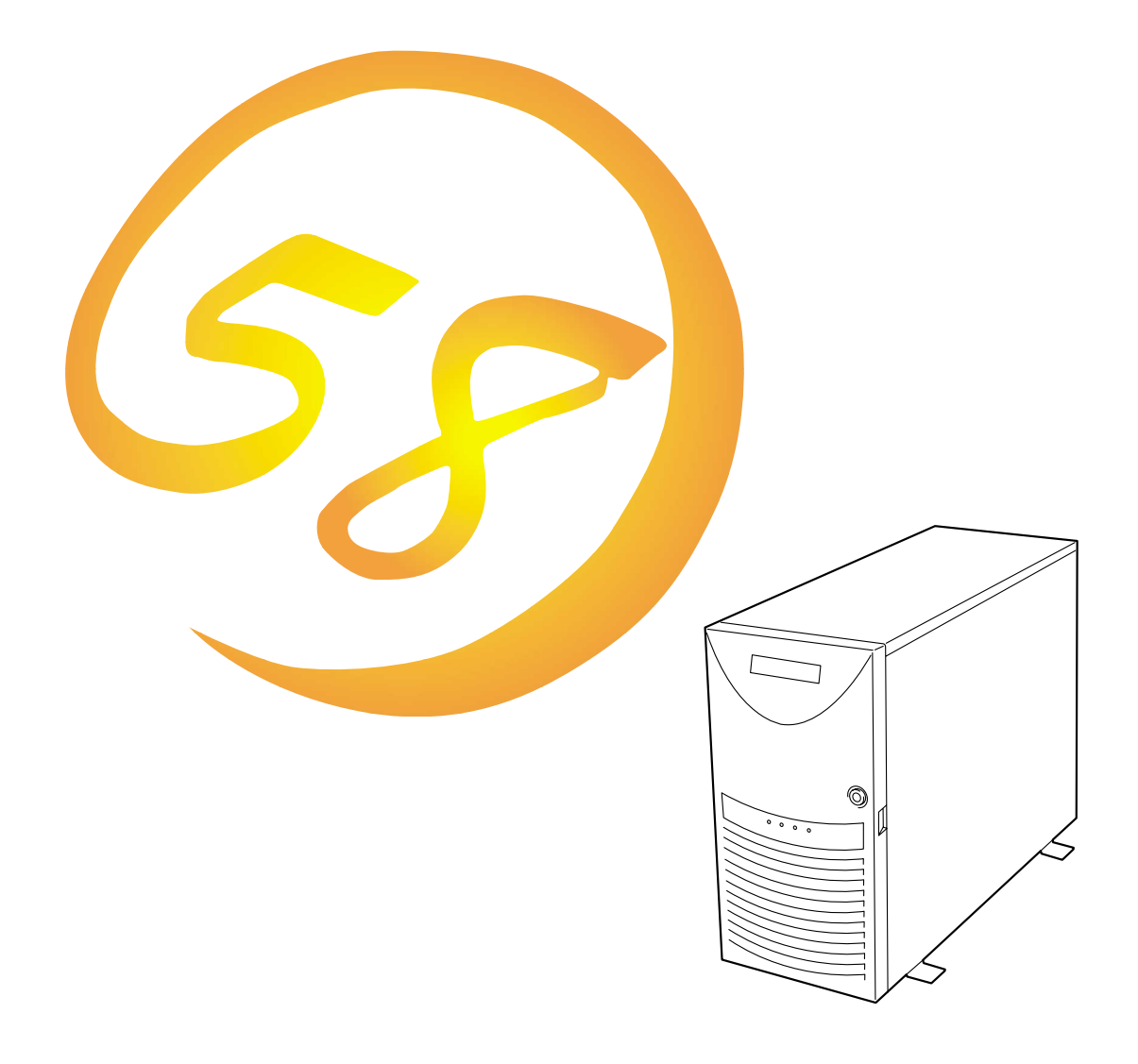

**NEC Express** Express5800

**N8500-425/426/427/428/429/430/431**Express5800/120Ld

ESMPRO ExpressPicnic EXPRESSBUILDER StarOffice Microsoft Mindows Windows NT MS MS-DOS BackOffice Exchange Server Microsoft Corporation Intel Pentium Intel Corporation Novell NetWare Novell, Inc. AT International Business Machines Corporation Adaptec Adaptec, Inc. SCSISelect Adaptec, Inc. Adobe Adobe Acrobat Adobe Systems Incorporated DLT DLTtape Quantum Corporation

Windows NT Microsoft® Windows NT® Server network operating system version 3.51/4.0 Microsoft® Windows NT® Workstation operating system version 3.51/4.0

Windows 98 Microsoft® Windows®98 operating system

Windows 95 Microsoft® Windows®95 operating system

SBS Microsoft® BackOffice® Small Business Server

 $UPS$ 

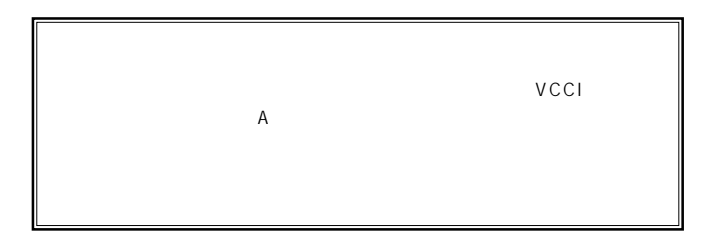

CD-ROM CD-ROM JIS C-6802 IEC825 1  $(1)$  the contract term contract term contract term contract term contract term contract term contract term contract term contract term contract term contract term contract term contract term contract term contract term c  $\overline{2}$ (3) NEC おさん はじょうこく はんしゃ しょうしょく  $\frac{4}{\pi}$ 

 $\frac{5}{5}$ 

© NEC Corporation 1999

NEC Express

Express5800/120Ld and Thelphand III Processor

 $NEC$ 

Express that the state and the state and the state and the state and the state and the state and the state and the state and the state and the state and the state and the state and the state and the state and the state and

Express Express

Express

Windows NT

 $\frac{3}{3}$ 

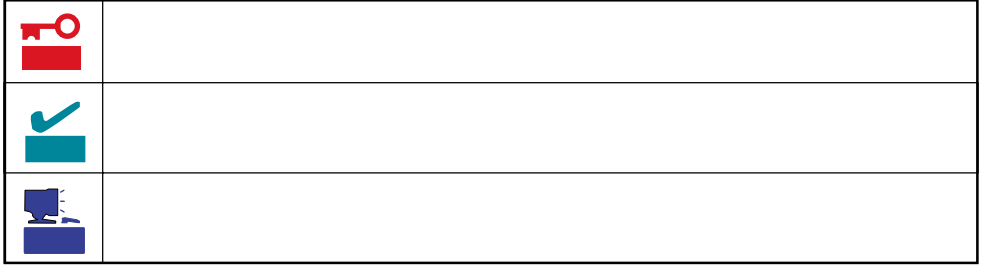

- Express5800/120Ld
- UL9020-442

Express5800/120Ld

- $\bullet$
- $\bullet$
- $\bullet$
- $: N8500 425$  431

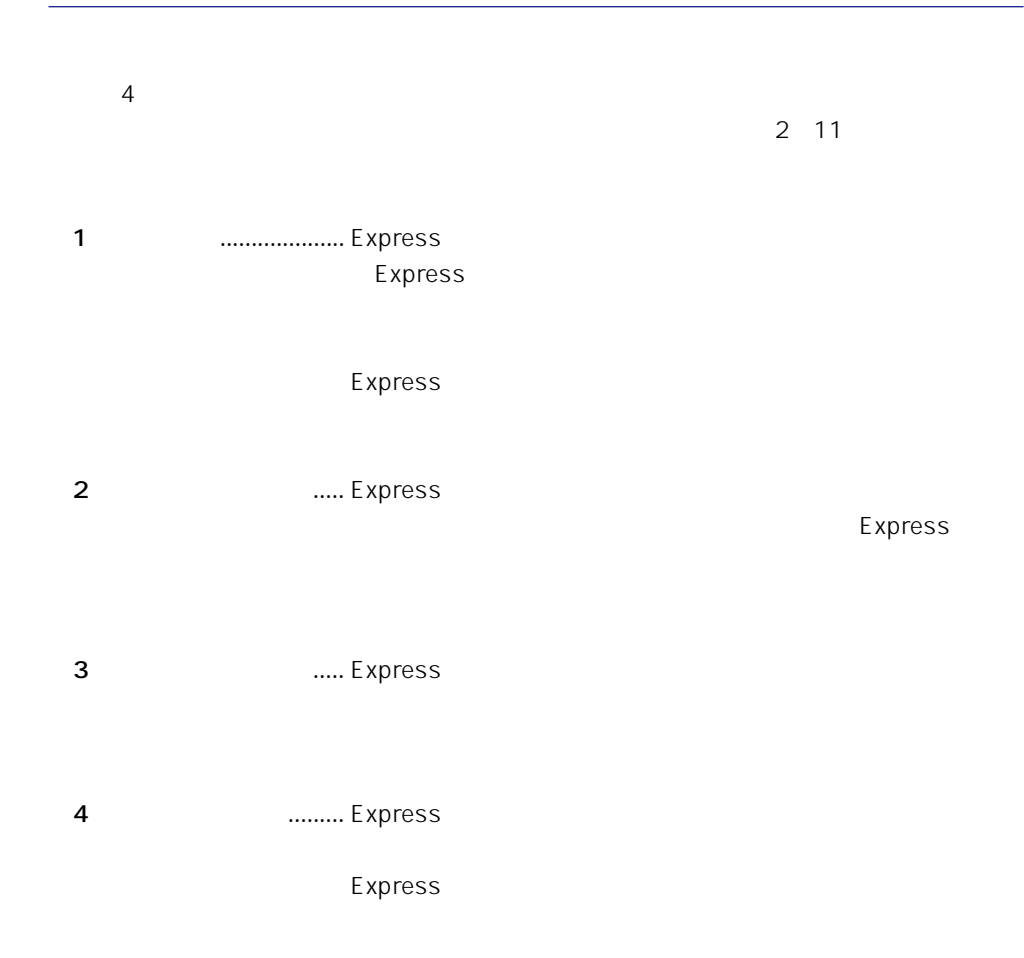

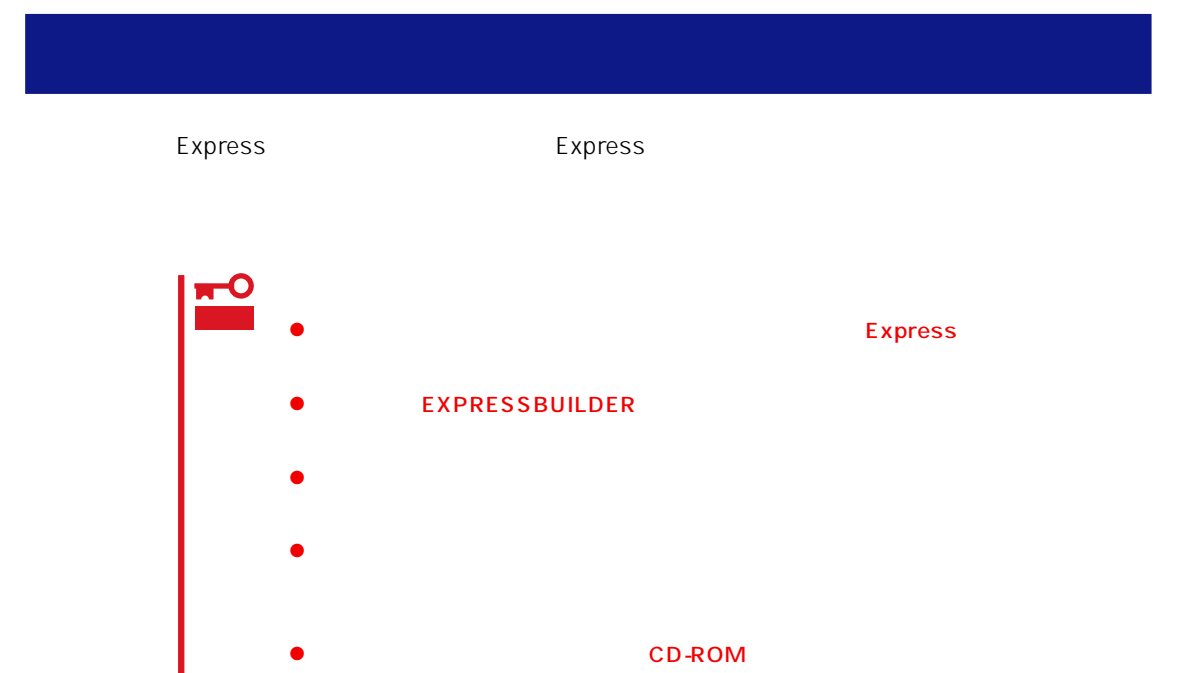

## $\begin{array}{c} \rule{0mm}{2mm} \rule{0mm}{2mm} \rule{0mm}{$

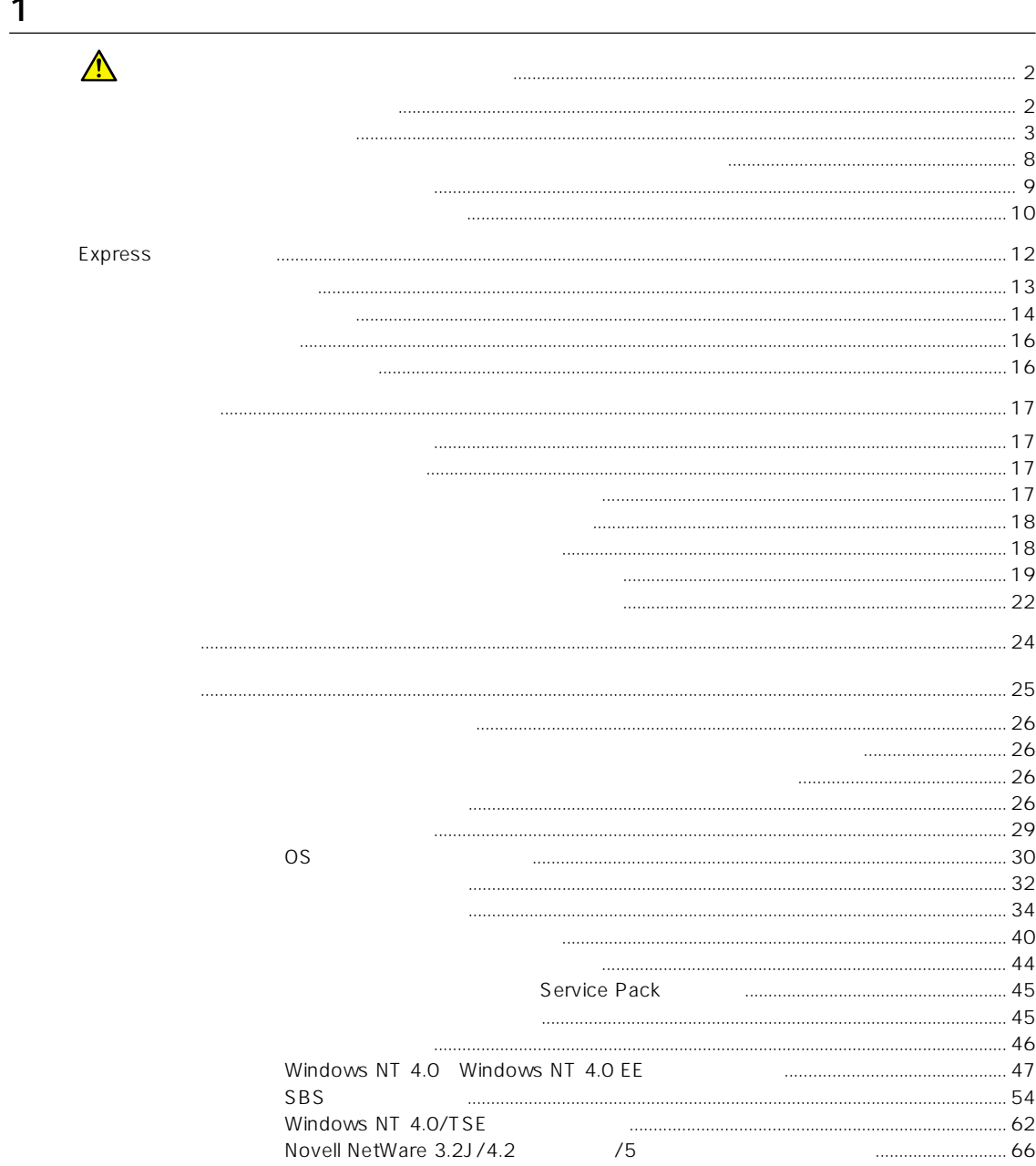

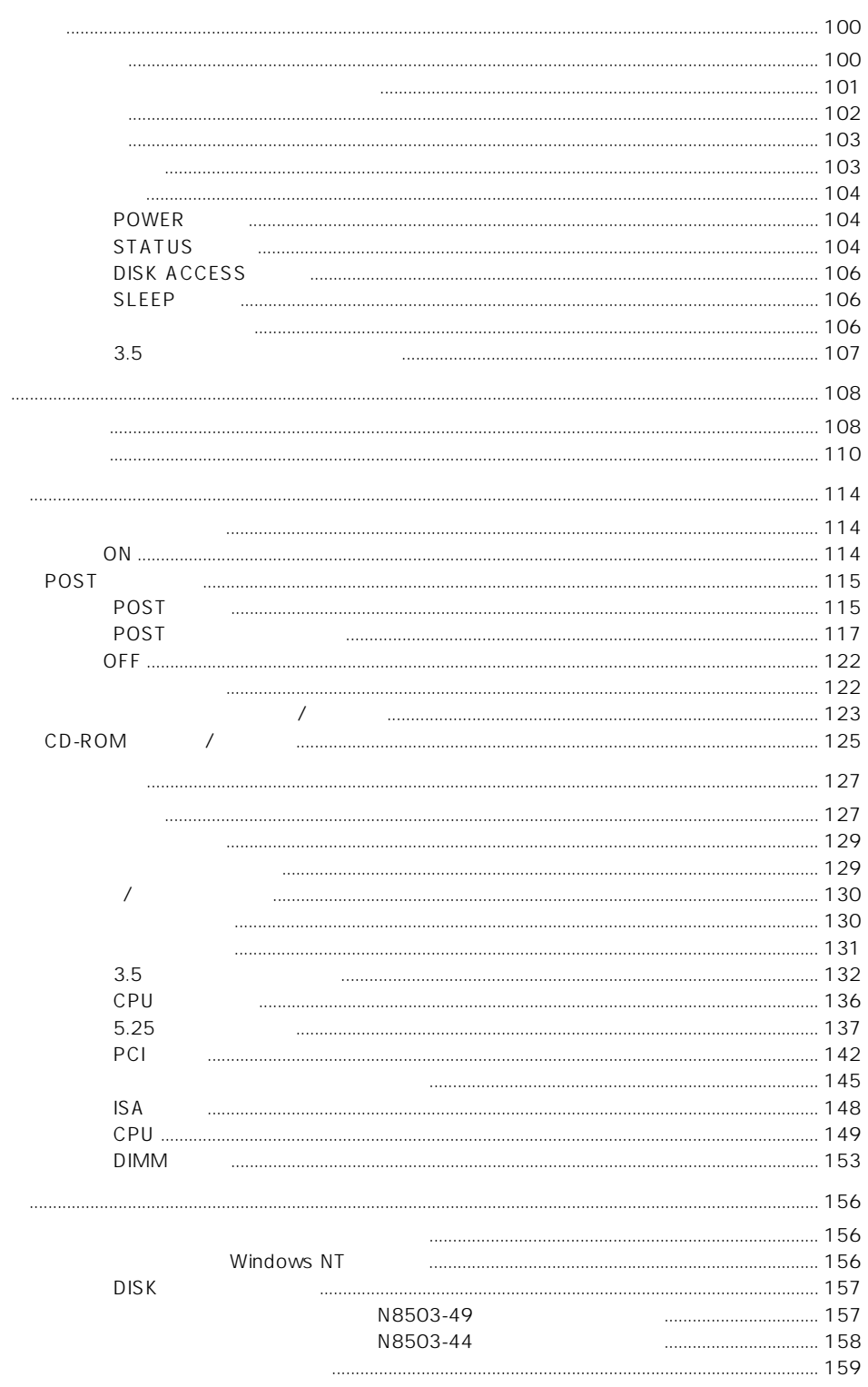

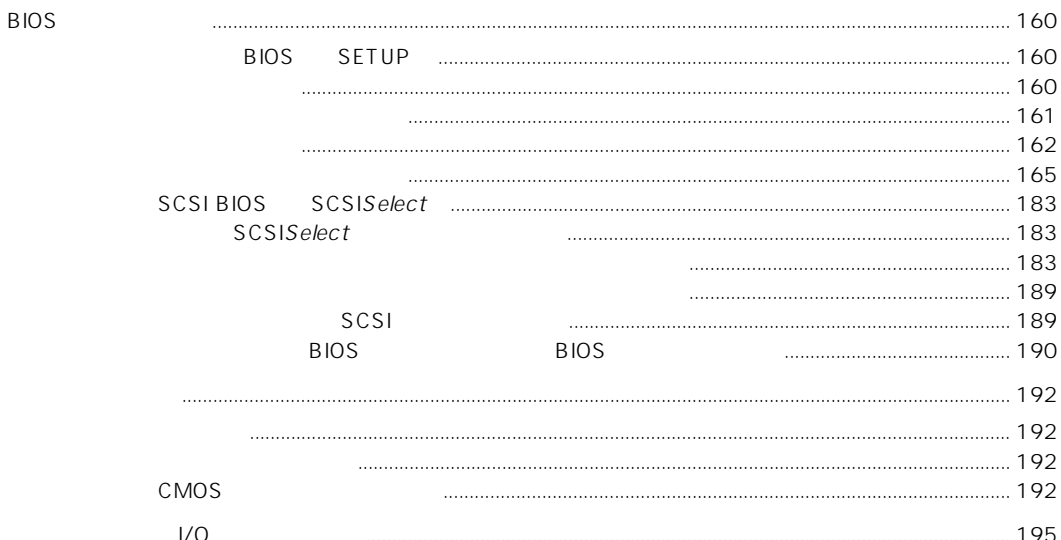

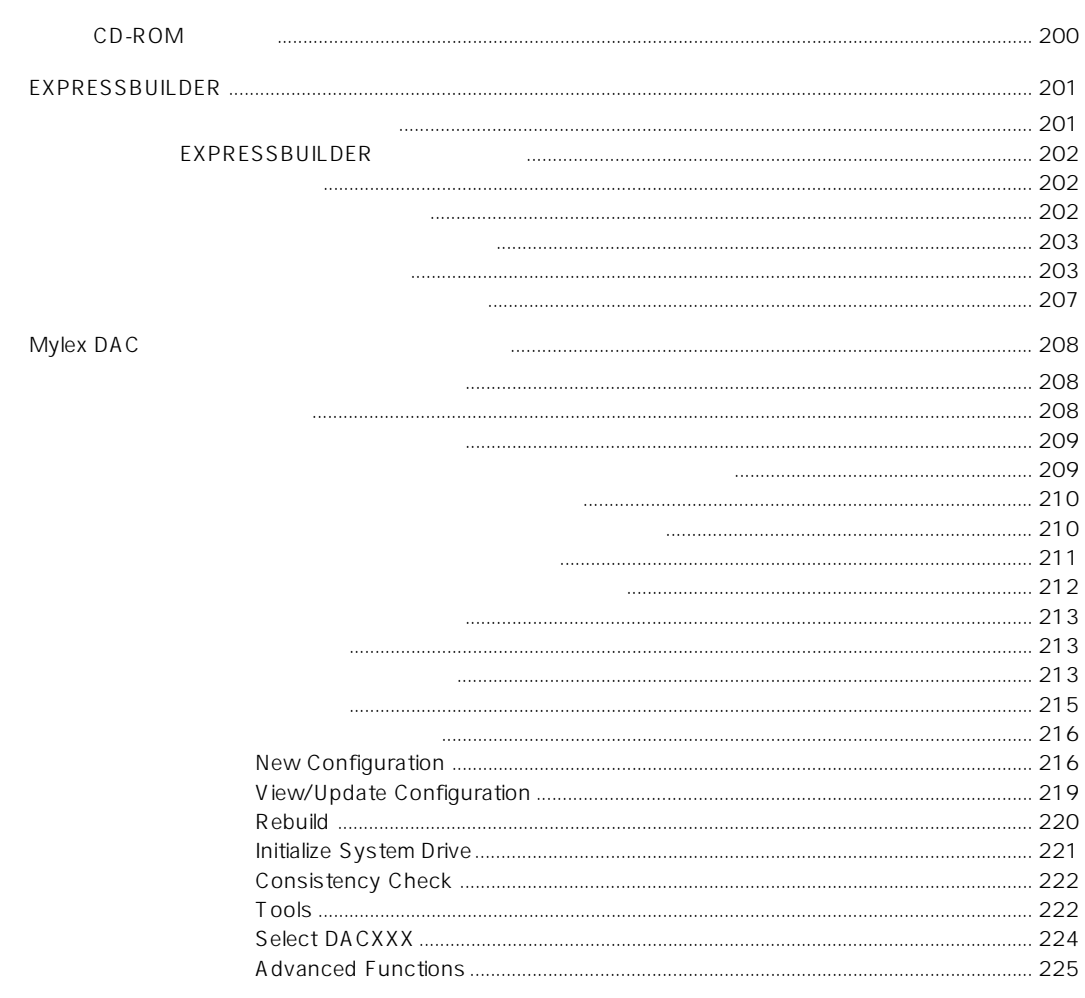

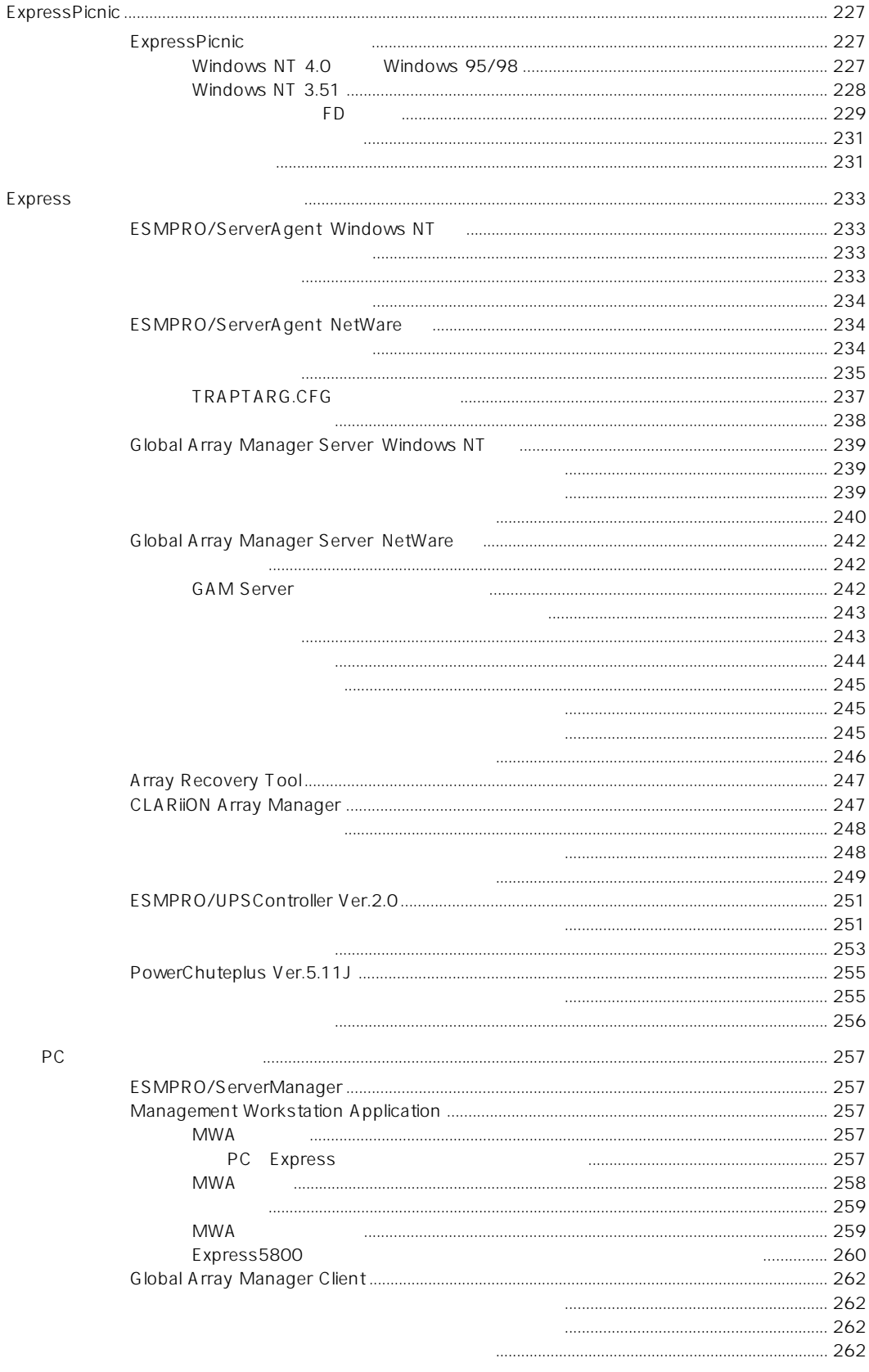

 $\overline{A}$  $\overline{B}$ 

 $\overline{\mathbf{4}}$ 

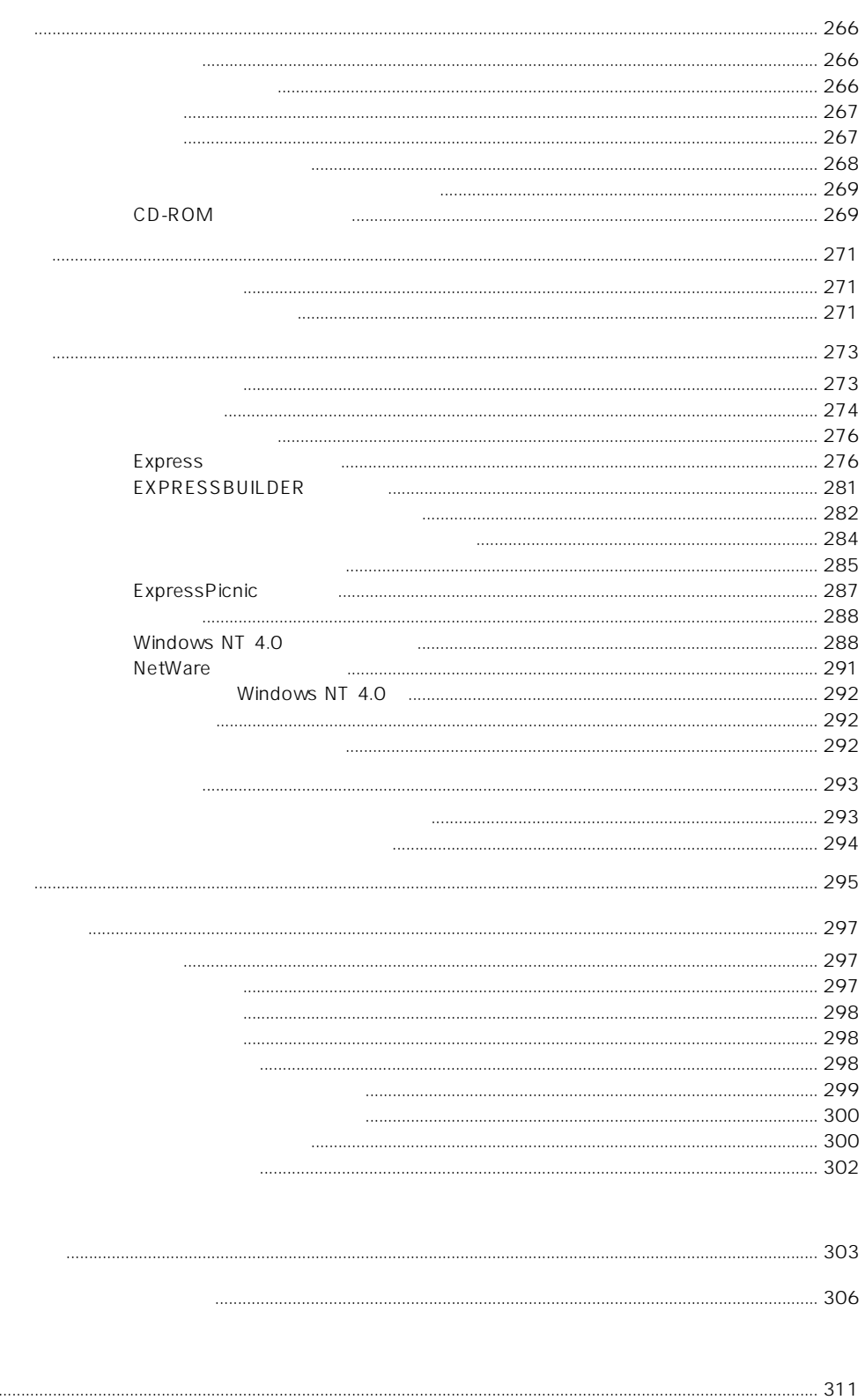

## CD-ROM EXPRESSBUILDER

- $\bullet$
- Mylex DAC
- Microsoft Windows NT 4.0 Server/Microsoft Windows NT 4.0 Server, Enterprise Edition
- ESMPRO/ServerAgent Windows NT
- ESMPRO/ServerManager Windows NT /Windows 95
- $\bullet$
- Global Array Manager Server Windows NT
- Global Array Manager Client
- Global Array Manager
- $\bullet$
- Array Recovery Tool
- CLARIION Array Manager
- ⓦ Express Server Management Guide